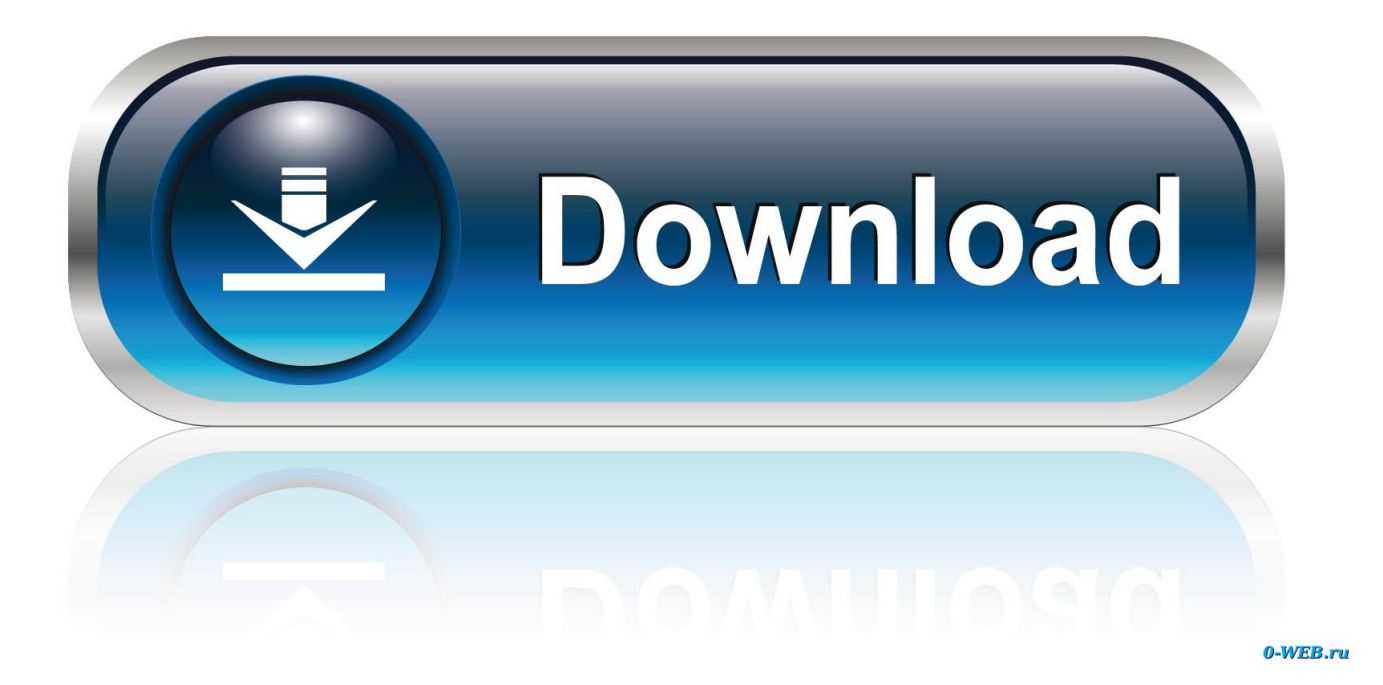

[Cubase Asio Directx Full Duplex Drivergolkes](https://tiurll.com/1rcylk)

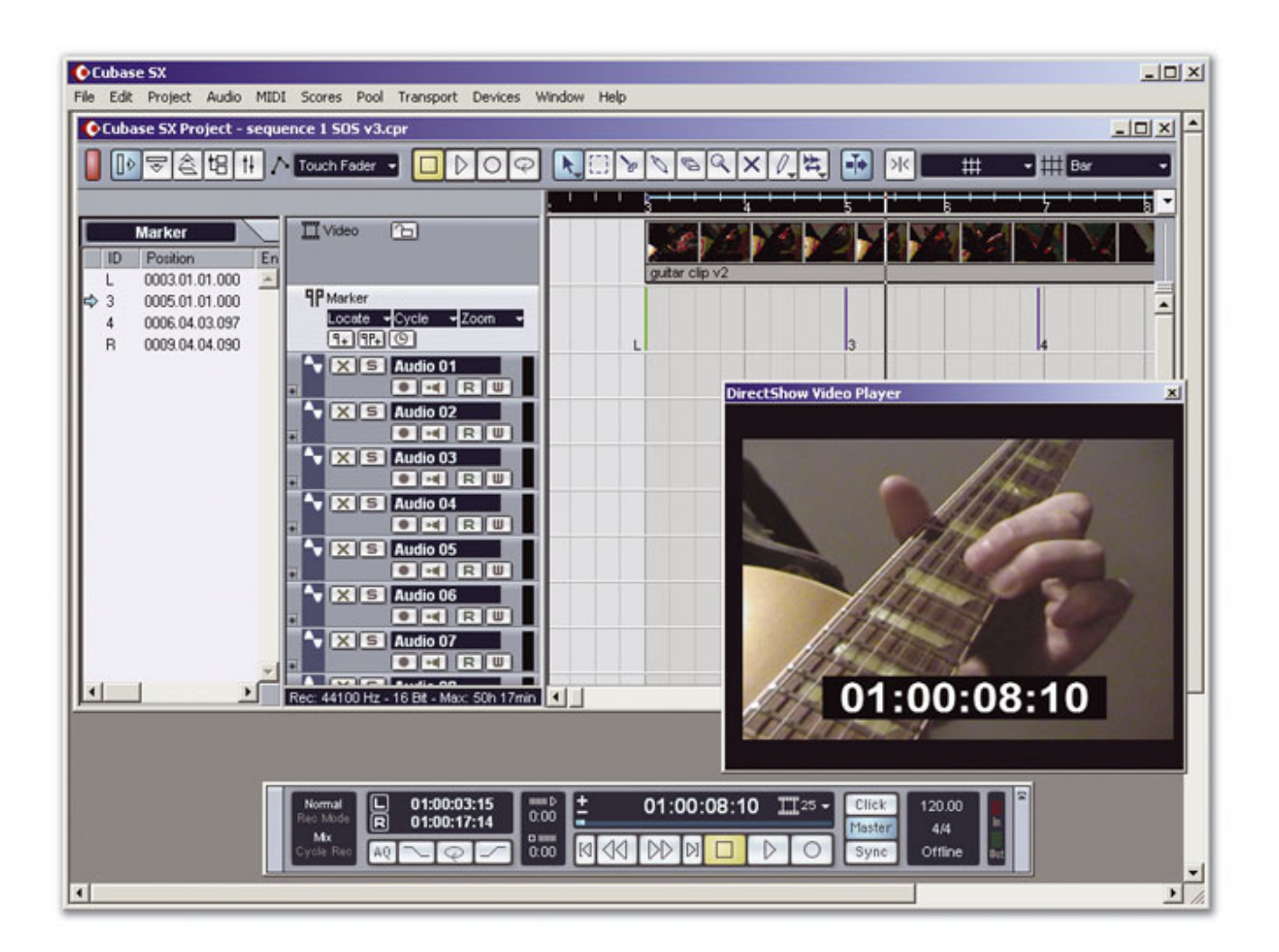

[Cubase Asio Directx Full Duplex Drivergolkes](https://tiurll.com/1rcylk)

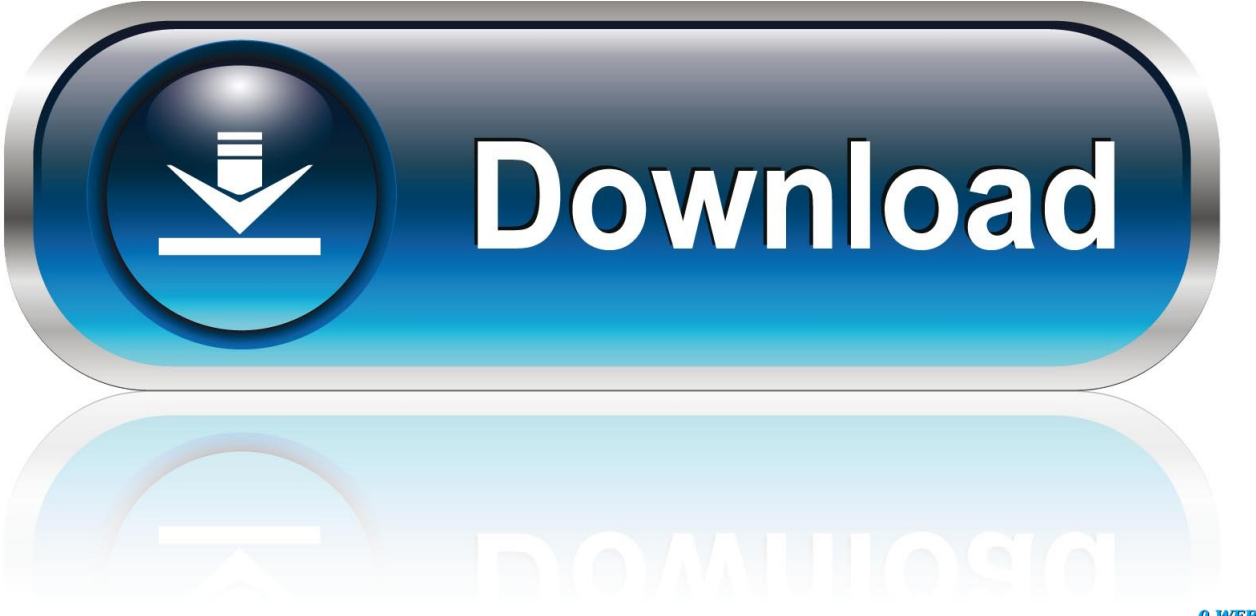

0-WEB.ru

When I load up Cubase, I get the message as in the attachment picture. I'm not sure how to load up the ASIO DIRECTX FULL DUPLEX SETUP ... f40dba8b6f